# NAME

 checkpoint\_here, include\_bytes, exclude\_bytes - check pointing functions

### SYNOPSIS

#include <checkpoint.h>

```
 int ckpt_target(argc, argv, envp)
int argc;
 char **argv, **envp;
```
int checkpoint\_here()

 int exclude\_bytes(addr, size, usage) char \*addr; long size; int usage;

```
 int include_bytes(addr, size)
 char *addr;
 long size;
```
# DESCRIPTION

 libckpt.a is a library of checkpointing functions enabling application programmers to write fault tolerant code. To use libckpt, all you have to do is rename main() to ckpt\_target(), recompile, and link with libckpt.a.

> This enables libckpt to gain control of the application, perform some initializations, and begin checkpointing. By default, a sequential checkpoint will be taken every ten minutes. Should the system running the application fail, simply invoke the checkpointed program with the special command line option =recover (see OPTIONS below) to resume execution from most recent checkpoint.

 checkpoint\_here() forces libckpt to take a checkpoint. With clever placement of calls to checkpoint\_here() along with calls to include\_bytes() and exclude\_bytes(), sub stantial improvements in the performance of libckpt are possible. Observe, however, that these calls are NOT nec essary to make libckpt work well.

 exclude\_bytes(addr, size, usage) informs the checkpointing tool that the range [  $\frac{addr}{addr}$   $\frac{1}{x}$   $\frac{size}{dx}$  ] is to be excluded from all checkpoints until further notice. If usage is equal to the pre-defined constant CKPT\_DEAD, exlusion begins immediately (that is, when the next check point is taken). If <u>usage</u> is equal to the pre-defined constant CKPT\_RDONLY, the range will not be excluded dur ing the next checkpoint, but WILL be excluded from all subsequent checkpoints. This feature enables libckpt to deal correctly with read only memory, which should be

 checkpointed exactly once. Checkpointing read only memory multiple times is an inefficiency; Never checkpointing read only memory is an error that will yield results which are quite incorrect. See the EXAMPLES section below.

 include\_bytes() informs the checkpointing tool that the range [<u>addr, addr</u>+<u>size</u>] is to be included in all check points until further notice. Initially, the entire address space from the beginning of the data segment to the end of the BSS segment is included. This is automatic and need not be specified by the user via an explicit call to include\_bytes(). If the break is extended between checkpoints (via a call to malloc() or sbrk(), for exam ple), the new area is automatically included.

> A possible use for the include\_bytes() and exclude\_bytes() functions would be to exclude dead varibles from a check point. A variable is said to be dead at a point in the code if for all possible execution paths the variable will have a new value written to it before it is subsequently read. Substantial savings on the size of the checkpoint file are possible if there are large areas of the heap excluded during a checkpoint.

# OPTIONS

 When invoking your application from the Unix command line, you may give one of two options (in addition to your own command line options):

#### =checkpoint

 Enable checkpointing. This option allows the developer to determine how checkpointing with libckpt interacts with the application program without modifying the . ckptrc file each time the application is run. See the PARAMETERS section below for more information on this parameter file.

When your program is invoked using the =check point option, it must be the last option on the command line. <u>argc</u> is decremented to hide the presence of this option from your application program.

 =recover Recover from a system failure. When you invoke your application with this option, it must be the only option on the command line. libckpt<br>will detect the presence of this option and will detect the presence of this option and enter a recovery function which restores the application's data space and stack to the state it was in at the time the most recent checkpoint<br>was taken. This includes the command line This includes the command line

 options you used when the program was originally invoked. The system file table is restored, and the processor's registers are restored, ending with the restoration of the Program Counter. This in effect restarts your application from the point where the last checkpoint was taken.

Consider the following series of events:

 You invoke your application (named a.out) as follows:

a.out arg1 arg2 =checkpoint

Your application examines the value of argc and finds it holds the value 3.

Your application runs for some time, taking occasional checkpoints, the system fails, and you restart your application with the command line:

a.out =recover

Your application examines <u>argc</u> and <u>argv</u> and finds that once again argc holds the value 3, and  $\frac{\text{arg }y}{2}$  holds the string arg2.

# RETURN VALUES

 checkpoint\_here() returns 0 if returning normally (i.e. after taking a checkpoint), 1 when returning from a recov ery. On failure, it returns -1 and sets errno to indicate the error.

 include\_bytes() and exclude\_bytes() return 0 on success. On failure, they return -1 and set errno to indicate the error.

### ERRORS

 Note that the errors ENOCKPT and ETOOSOON are exclusive to libckpt and are unknown to the standard error routines such as perror(). If errno is ENOCKPT or ETOOSOON and you call perror(0) the message "Unkown error" is displayed on the stderr.

 If a checkpoint is not taken because not enough time has expired (ETOOSOON) or because a previous checkpoint is still in progress (ECHILD), then subsequent checkpoints may still be taken. In all other cases, if a checkpoint

 fails (because, for example, the disk is full), then checkpointing is disabled, and all future checkpointing attempts, whether by explicit calls to checkpoint\_here() or by timer interupts, will set errno to ENOCKPT and return -1.

> EFAULT A call to include\_bytes() or exclude\_bytes() speci fied an address range not entirely within the data or BSS segments of user memory.

ENOCKPT

checkpoint\_here(), include\_bytes(), or exclude\_bytes() was called without enabling check pointing via the use of the checkpointing parame ters. See the PARAMETERS section below. This error flag will also be set if a checkpoint is attempted after a previous attempt to take a check point failed.

ETOOSOON

checkpoint\_here() was called before mintime seconds had expired since the previous checkpoint. See the PARAMETERS section below.

 ECHILD An attempt was made to take a checkpoint while the child forked by a previous checkpoint is still in progress. This error may only occur if the fork parameter is enabled. See the PARAMETERS section below.

# PARAMETERS

 Several parameters are available to fine tune the opera tion of *libckpt*. You may enable or disable checkpointing, you may enable or disable incremental or forked check pointing, and you may specify a minimum and maximum time. These times are used to ensure that enough, but not too many, checkpoints are taken. You may also specify a directory in which checkpoint files are to be created, turn verbose mode on or off, and specify the maximum num ber of checkpoint files which can be created before they are coalesced. These parameters may be set in a special parameter file, .ckptrc, which may appear in either your home directory or the current directory. If both exist, the version in the current directory takes precedence.

 All these paramters have defaults. If you wish to accept the defaults, no action is required. The possilbe parame ters, their values, and their defaults are as follows:

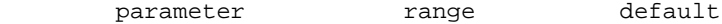

checkpointing on/off on

22 July 1994 4

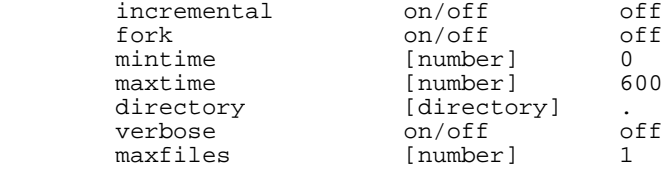

 The checkpointing parameter turns checkpointing on or off. If off, the other parameters are irrelevant, and any calls to checkpoint\_here(), include\_bytes(), or exclude\_bytes() will return -1 and set errno to ENOCKPT.

The incremental parameter enables or disables automatic<br>incremental checkpointing. This type of incremental This type of incremental checkpointing makes use of the mprotect() system call and may not be entirely reliable on all systems. Manual incremental checkpointing may be accomplished by turning the incremental parameter off and placing calls to include() and exclude() properly so that sections of the heap which have not changed since the previous checkpoint will not be included. Turning the incremental parameter on does this automatically, but since the mprotect() sys tem call is flaky, so is automatic incremental checkpoint ing.

> The fork parameter enables or disables forked checkpoint ing. If disabled, a sequential checkpoint is taken; that is, execution of the application is suspended while the checkpoint file is written to disk. If enabled, a child process is forked which takes the checkpoint while the parent process resumes execution of the application. If an attempt is made to take another checkpoint while this child is still executing, the new checkpoint is NOT taken and errno is set to ECHILD. If this attempted checkpoint is the result of a call to checkpoint\_here() (as opposed to a timer interupt), then checkpoint\_here() returns -1.

> You may specify a minimum time which must pass before a new checkpoint may be taken using the mintime parameter. If checkpoint\_here() is called before  $mintime$  seconds have passed since the previous checkpoint, no checkpoint is taken; checkpoint\_here() returns -1 and sets errno to ETOOSOON. You may disable this timer by setting mintime to 0.

> You may specify a maximum time which may pass between checkpoints using the maxtime parameter. If maxtime sec onds expire without checkpoint\_here() being called, it is called automatically. You may disable this timer by set ting maxtime to 0.

> You may specify a directory in which libckpt will write checkpoint files using the directory parameter. The

default is the current directory.

You may enable verbose mode by setting the verbose parame ter to on. If enabled, this causes libckpt to write diag nostic messages to the stderr when applicable. In partic ular, messages will be displayed at the beginning of the application, and every time libckpt regains control of the process. This is useful for fine tuning libckpt using various values in the parameter file. The format of the messages are

# CKP [number] : message

where  $\frac{number}{}$  is the return value of the time(0) function call. An example of such a message (the message displayed when a checkpoint is begun) is:

CKP 774906022 : beginning

The default for verbose is off.

 You may specify the maximum number of checkpoints retained by libckpt using the maxfiles parameter. Since libckpt may use incremental checkpointing, each checkpoint file must be retained during the lifetime of the application. After maxfiles checkpoint files have been created, libckpt will coalesce them into a single file. If incremental is off and maxfiles is 1, libckpt not only knows that auto matic incremental checkpointing is disabled, but also assumes that you have NOT coded incremental checkpointing by hand using checkpoint\_here(), exclude\_bytes(), and include\_bytes(). In this case, only one checkpoint file is ever kept, and no coalescing is performed. This is the default.

 Finally, you may enable checkpointing on the command line, (even if the file *.c*kptrc exists and has checkpointing off). To enable checkpointing on the command line, include the flag =checkpoint as the last command line argument. <u>argc</u> is decremented before ckpt\_target() is called in order to hide the use of the =checkpoint flag from the application. Setting the checkpointing parameter on the command line overides whatever settings are found in the .ckptrc files.

# EXAMPLES

 The simplest example is to simply rename main() to ckpt\_target() and recompile, linking with libckpt. This must be done regardless of whether other modifications are included. libckpt includes it's own main() function, which simply does some initialization, then calls ckpt\_target().

 $\{$ 

;

LIBCKPT(1V) LIBCKPT(1V)

 If renaming main() to ckpt\_target() is the only modifica tion made, then in the absence of the *ckptrc* parameter file, libckpt will take a checkpoint every 10 minutes. Several optimizations are available simply by creating or modifying the .ckptrc parameter file.

An example .ckptrc file appears below:

 checkpointing on incremental on fork on directory verbose on maxfiles 5 maxtime 300 mintime 0

 This parameter file will yield excellent perfor mance for many applications. It forces a forked, incremental checkpoint every 300 seconds (5 min utes). Since verbose is on, diagnostic messages will be written to the stderr so performance may be measured.

 #include <checkpoint.h> ckpt\_target(argc, argv) int argc; char \*\*argv; printf("beginning program\n"); if ( checkpoint\_here() ) printf("returning from a recovery $\ln$ ");<br>else else belangren in de belangren else

}

 If the a.out resulting from this code is run with no . ckptrc file and with =checkpoint as the last command line argument, the output is

> beginning program returning from a simple checkpoint

 If the a.out is then run with =recover as the only command line argument, the output is

returning from a recovery

 The return value of checkpoint\_here() is often ignored, since the program state upon a normal

22 July 1994 7

printf("returning from a simple checkpoint\n")

 return from checkpoint\_here() is identical to the program state resulting from the use of the =recover flag. The example is merely indended to illustrate flow of control caused by use of the =checkpoint or =recover flags.

> Observe that if the above code is run with neither =checkpoint nor =recover, the output is

> > beginning program returning from a recover

 since checkpoint\_here() will return a -1 in this case and set <u>errno</u> to ENOCKPT to indicate that the checkpoint\_here() function was called even though checkpointing was currently disabled.

> The next example shows how checkpoint\_here() would normally be called:

> > while $(1)$  {

#include <checkpoint.h>

 ckpt\_target(argc, argv) int argc; char \*\*argv;  $\{$ 

> get\_input(); if (done) break; do\_calculation(); write\_output(); checkpoint\_here();

}

}

 In this example, performace improvements may be possible if the user is able to determine that large portions of the data space are dead at the call to checkpoint\_here(). In this case, calls to exclude\_bytes() and include\_bytes() may be used to inform libckpt that these memory locations need not be written to the checkpoint file. If get\_input reads to a large global array A of size ARRAYSIZE, then the code could be modified to look like the following:

# #include <checkpoint.h>

```
 ckpt_target(argc, argv)
                 int argc;
                 char **argv;
\{
```

```
while(1) {
```
 get\_input(); if (done) break; do\_calculation(); write\_output(); exclude\_bytes(A, ARRAYSIZE, CKPT\_DEAD); checkpoint\_here(); include\_bytes(A, ARRAYSIZE);

}

}

 $\{$ 

 The third argument to exclude\_bytes() forces libckpt to exclude the indicated range of memory immediately rather than after the next checkpoint. You should also observe that in the above example the array A is only dead at the bottom of the loop; thus we must call include\_bytes() as shown to ensure that a correct checkpoint will be taken even if a checkpoint is taken as a result of a timer interupt. Such a timer interupt can occur at any point in the code, so we must be careful to make sure that our series of calls to include\_bytes() and exclude\_bytes() yields AT ALL TIMES a correct list of memory locations to checkpoint.

 If we disable timer based checkpoints by setting the maxtime parameter to 0, then such care need not be taken, since we know that no such interupt driven checkpoints will occur. The example code may then look like:

#include <checkpoint.h>

```
 ckpt_target(argc, argv)
 int argc;
 char **argv;
                exclude_bytes(A, ARRAYSIZE, CKPT_DEAD);
               while(1) \overline{\{} get_input();
                             if (done) break;
                             do_calculation();
                             write_output();
                             checkpoint_here();
```
FILES

NOTES

}

}

 As a final example, observe how libckpt handles read only data through the use of the usage argu ment to exclude\_bytes(). If data is read from disk into an array B of size ARRAYSIZE, and array B is never changed, then B should be included in exactly one checkpoint, the first. The usage argument to exclude\_bytes() should be CKPT\_RDONLY in this case to inform libckpt that the indicated region should be exluded from all checkpoints AFTER THE NEXT, but that this region SHOULD be included in the next checkpoint.

```
 #include <checkpoint.h>
```

```
 ckpt_target(argc, argv)
                 int argc;
                 char **argv;
\{
```
 /\* the next 3 statements could appear in any order \*/ exclude\_bytes(B, ARRAYSIZE, CKPT\_RDONLY); exclude\_bytes(A, ARRAYSIZE, CKPT\_DEAD); read\_array\_B(); while $(1)$  { get\_input(); if (done) break; do\_calculation(); write\_output(); checkpoint\_here(); } } ckpt.temp.? temporary checkpoint file<br>ckpt.? checkpoint files checkpoint files .ckptrc parameter file If checkpointing is not enabled via the parameter file or the =<u>checkpoint</u> flag, calls to checkpoint\_here(), include\_bytes(), or exclude\_bytes() all return -1 and set errno to NOCKPT. This need not be considered an error.

 These return values and error codes are provided for the convenience of the user.

 If an application which uses checkpointing and reads from stdin is begun by redirecting stdin via the shell's redi rection capabilities, and the application is interupted and restarted with the =recover flag, you must redirect stdin again from the same file. All other open files will be re-opened by libckpt You may not redirect stdout or stderr, nor use pipes, in any application which uses this checkpointing tool.

> All old checkpoint files, ckpt.?, must be removed from the checkpoint directory before beginning an application which uses checkpointing.

 Your application should not change the current working directory (or make other changes to the system state). Doing so will prevent libckpt from writing checkpoint files to the correct directory.

# BUGS

 This tool cannot operate if the application reads from or writes to a pipe.

 This tool cannot operate if the application redirects std out or stderr.

This tool does not restore calls to signal(), (and uses signal() itself), so that applications attempting to catch signals using the system call signal() cannot be check pointed.

> The only system state restored by libckpt is the open file table. Thus your application should not assume that sys tem calls it has made (other than for I/0) are still in effect upon recovery.